*postprocesor, generator, CAM, plik po*ś*redni, CL-Data, CNC* 

# Jarosław CHRZANOWSKI<sup>1</sup>  $Rafał WYPYSIÑSKI<sup>1</sup>$

\_\_\_\_\_\_\_\_\_\_\_\_\_\_\_\_\_

## **POSTPROCESOR – NIEZB**Ę**DNY Ł**Ą**CZNIK POMI**Ę**DZY SYSTEMEM CAM A OBRABIARK**Ą **NC**

MoŜliwości wytwórcze obrabiarek sterowanych numerycznie, nowoczesnych narzędzi skrawających i systemów komputerowego wspomagania pracy inżyniera są dzisiaj na tyle duże, że możliwe jest zaprogramowanie obróbki przedmiotu o niemalże dowolnym kształcie. W praktyce przemysłowej do tego celu coraz częściej wykorzystuje się systemy komputerowego wspomagania obróbki (CAM). Systemy te stają się niezbędne przy obróbce wieloosiowej lub stosowaniu jednej ze strategii HSM, HSS lub HSP. Poprawna symulacja drogi narzędzia w programie komputerowym jest tylko częściowym sukcesem, w rzeczywistości najistotniejsze jest wygenerowanie prawidłowych kodów (programu NC) dla konkretnej obrabiarki CNC. W artykule opisano podstawowe różnice pomiedzy preprocesorem a postprocesorem w systemach CAM oraz wyjaśniono w jaki sposób dostosować generowany program NC do konkretnego układu sterowania. Zostały opisane różne stosowane metody modyfikacji i tworzenia postprocesorów. Zestawiono również i porównano główne funkcje oraz właściwości generatorów postprocesorów.

### 1. WPROWADZENIE

W nowoczesnych procesach wytwarzania, udział obrabiarek sterowanych numerycznie systematyczne wzrasta. W niektórych zakładach stanowią one nawet 100% parku maszynowego. Rośnie również stopień złożoności obrabianych przedmiotów. Stosowanie systemów komputerowego wspomagania prac inżynierskich oraz obrabiarek sterowanych w wielu osiach powoduje, że kształt wyrobu, pomijając koszty, ogranicza tylko wyobraźnia konstruktora. Niestety w praktyce głównym problemem jest konwersja technologii operacji zaprojektowanej w systemie CAM do postaci wymaganej przez układ sterowania danej obrabiarki.

Każdy system CAM zapisuje dane o opracowanych operacjach w pliku pośrednim zwanym CL-Data (*Cutter Location Data*). Najczęściej jest to plik tekstowy, a format tego pliku zależy od systemu, w którym był wygenerowany (inny będzie dla różnych systemów np. Mastercam, AlfaCam, Unigrafix, CATIA). Program sterujący obrabiarką NC również jest plikiem tekstowym, dedykowanym dla konkretnej obrabiarki/układu sterowania, zawierającym wszystkie dane konieczne do obróbki przedmiotu o określonym kształcie

<sup>&</sup>lt;sup>1</sup> Zakład Automatyzacji, Obrabiarek i Obróbki Skrawaniem, Wydział Inżynierii Produkcji Politechniki Warszawskiej

i wymiarach. Do wygenerowania programu NC w systemie CAM konieczne jest użycie programu tłumaczącego, zwanego postprocesorem – rys. 1. Opracowanie danych prawidłowo działającego postprocesora jest niezwykle istotne ze względów bezpieczeństwa produkcji. Ogólnie, dane postprocesora mogą być dostarczone wraz z systemem CAM (uniwersalne) i zmodyfikowane przez użytkownika lub mogą być przygotowane w systemie zwanym generatorem postprocesorów.

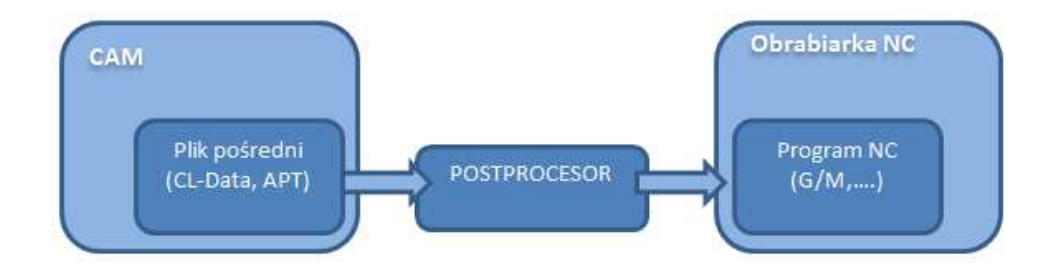

Rys. 1. Miejsce postrocesora w CAX Fig. 1. Postprocessor's position in CAX

W niektórych systemach użytkownik może również wpływać na format pliku pośredniego, zwanego plikiem maszynowym Machine Definition File MDF, plikiem MAC lub po prostu preprocesorem, ograniczając lub zwiększając liczbę danych wysyłanych z systemu CAM do pliku pośredniego. Zakres wprowadzanych danych o obrabiarce jest najczęściej ograniczony przez producenta systemu do typowych informacji np. o przestrzeni roboczej, zakresie prędkości obrotowej wrzeciona, czasie wymiany narzędzia, prędkości ruchów przestawczych. Różnicę pomiędzy preprocesorem a postprocesorem zilustrowano na rys. 2.

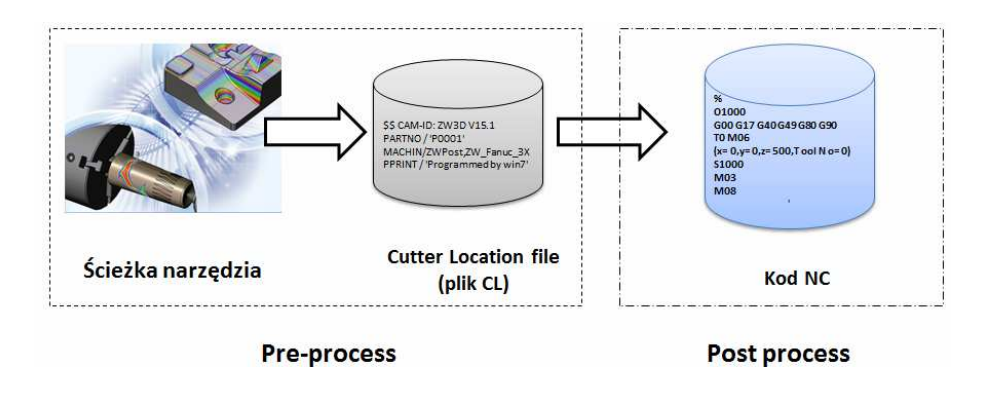

Rys. 2. Różnica między preprocesorem i postprocesorem na przykładzie ZW3D Fig. 2. Difference between preprocessor and postprocessor based on ZW3D

W niniejszym artykule dokonano przeglądu dostępnych na rynku generatorów postprocesorów, zarówno dedykowanych i zintegrowanych z konkretnymi systemami CAM, jak również generatorów uniwersalnych.

## 2. SYSTEMY GENEROWANIA POSTPROCESORÓW

Jest kilka możliwości przygotowania danych dla programu tłumaczącego (rys. 3). Najprostsza z nich to modyfikacja istniejącego postprocesora np. z biblioteki dostarczonej przez producenta systemu CAM. Można również samemu, w dowolnym języku programowania, napisać program tłumaczący lub skorzystać z gotowego programu firmy trzeciej.

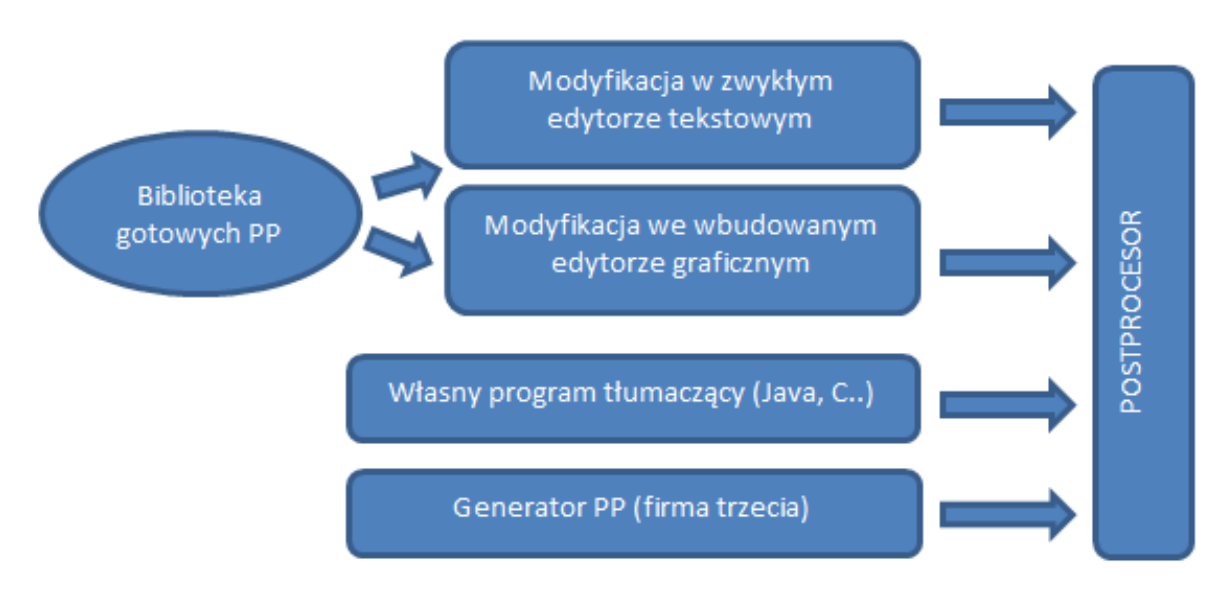

Rys. 3. Metody generowania postprocesorów Fig. 3. Postprocessors creation methods

Jak pokazano na przykładzie systemu ZW3D (rys. 4), generowanie kodu jest procesem wieloetapowym, zależnym od wybranego sposobu opracowania postprocesora. W zależności od posiadanych umiejętności i zasobów wybierany jest sposób tworzenia postprocesora. Prosta modyfikacja standardowego postprocesora dla obrabiarki 3-osiowej (o 3 osiach sterowanych numerycznie) jest często spotykanym rozwiązaniem w praktyce przemysłowej. Przykładowy ekran podczas pracy w systemie GPOST pokazano na rys. 5. W przypadkach zaawansowanych obróbek wieloosiowych, użytkownik systemu CAM rzadko decyduje się na samodzielne generowanie postprocesorów. Jest to duża odpowiedzialność i wymaga nie tylko wiedzy programistycznej oraz umiejętnosci obsługi systemu generatora, ale również doskonałej znajomości kinematyki maszyny i kodu jej programowania. Nawet duże zakłady przemysłowe w takich przypadkach decydują się na zamawianie postprocesorów do swoich obrabiarek w firmach zewnętrznych.

Możliwe jest połączenie różnych sposobów tworzenia postprocesorów. W takim przypadku część funkcji jest dostępna z poziomu graficznego generatora i może być w prosty sposób zmieniana bez znajomości języków programowania i składni poleceń, natomiast zaawansowana edycja jest możliwa przez edycję makr (często w edytorze tekstowym).

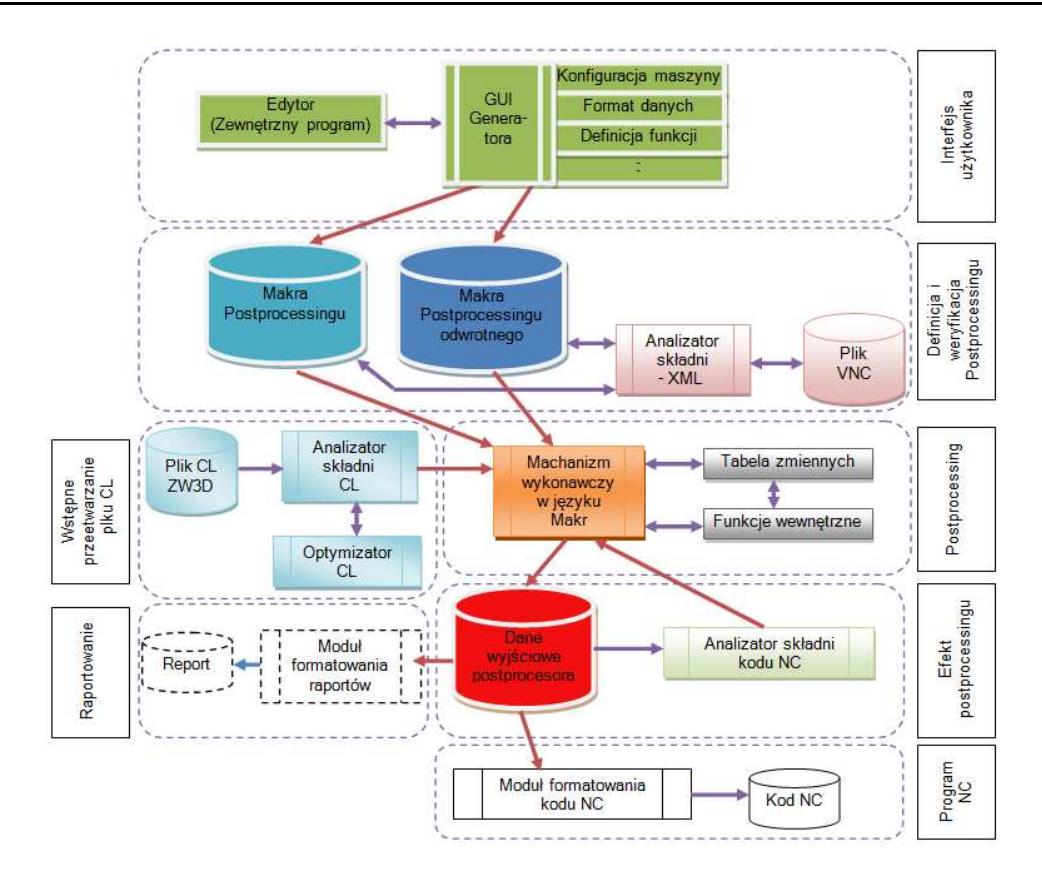

Rys. 4. Etapy generowania kodu NC na przykładzie ZW3D [1] Fig. 4. The stages of NC code generation based on ZW3D [1]

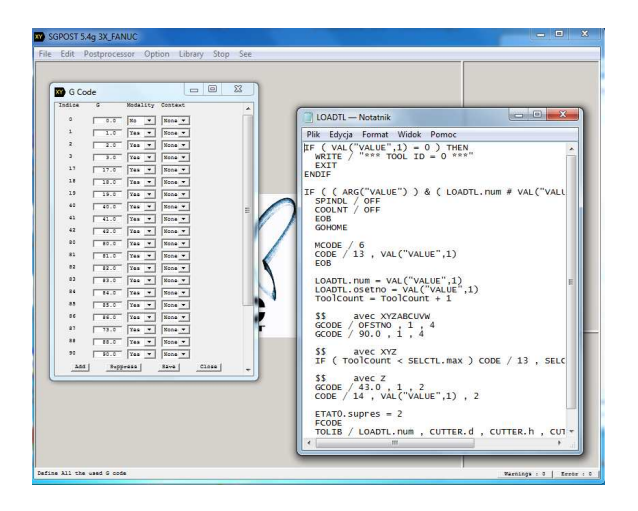

Rys. 5. Graficzna i tekstowa opcja modyfikacji funkcji postprocesora w systemie SGPOST Fig. 5. Graphical and textual postprocessors function modification in the SGPOST system

Istnieje kilka systemów, pozwalających na tworzenie postprocesorów. Są one potocznie nazywane "generatorami", gdyż wybór odpowiednich opcji i ustawień systemu pozwala na opracowanie spersonalizowanych postprocesorów na potrzeby konkretnych systemów CAM, określonych obrabiarek CNC i układów sterowania. Dodatkowym atutem,

coraz częściej pożądanym przez użytkowników systemów generujących postprocesory, jest możliwość przeprowadzenia wirtualnej symulacji obróbki, bezpośrednio utworzonego programu NC. W tym celu konieczna jest możliwość emulacji układu sterowania w systemie, a w przypadku kontroli kolizji - modelu wirtualnej obrabiarki, odpowiadającego rzeczywistej maszynie. Przykłady widoków ekranów podczas pracy w systemach z możliwością wizualizacji obróbki zaprezentowano na rys.  $6 - ICAM$  oraz rys. 7 – Eureka.

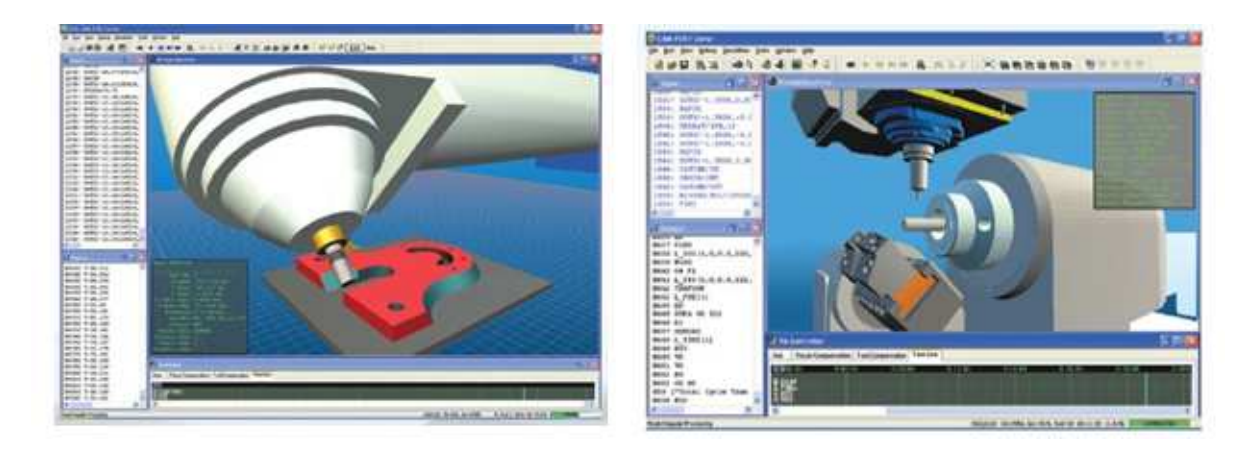

Rys. 6. Graficzna wizualizacja procesu obróbki w systemie ICAM [2] Fig. 6. Graphical visualization of the machining process in the ICAM system

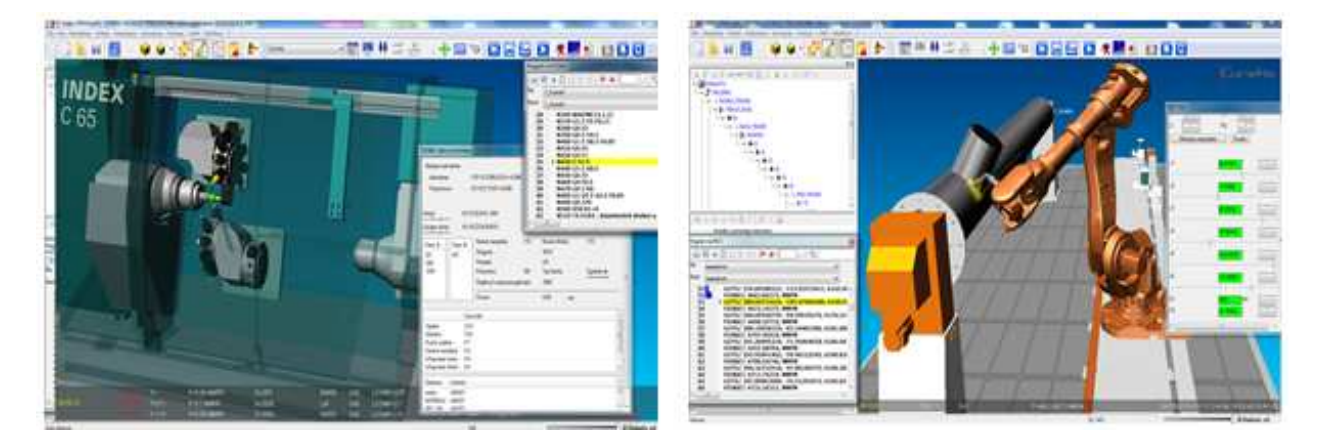

Rys. 7. Symulatory obrabiarki i robota, system Eureka [3] Fig. 7. Machine tools and robot simulators, Eureka system

Wśród dostępnych systemów należy wyraźnie oddzielić typowe generatory postprocesorów od systemów wspomagających generowanie programów CNC, które pozwalają na wczytanie kodu NC lub pliku APT/CL, sprawdzenie poprawności ścieżki, weryfikację szkieletową lub bryłową z ubytkiem materiału i wprowadzenie ewentualnych poprawek. Opcja dopasowania samego postprocesora do potrzeb użytkownika jest w nich zazwyczaj ograniczona. Do takich systemów należą np. AEC lub CIMCO. Drugą

zaawansowaną grupę stanowią systemy, w których generator postprocesorów jest jedną z opcji. Systemy takie mają dużo większe możliwości przygotowania i sprawdzenia programu NC, łącznie z symulacją obróbki w wirtualnej rzeczywistości, na zaprojektowanym modelu bryłowym obrabiarki, z wygenerowanym emulatorem konkretnego układu sterowania.

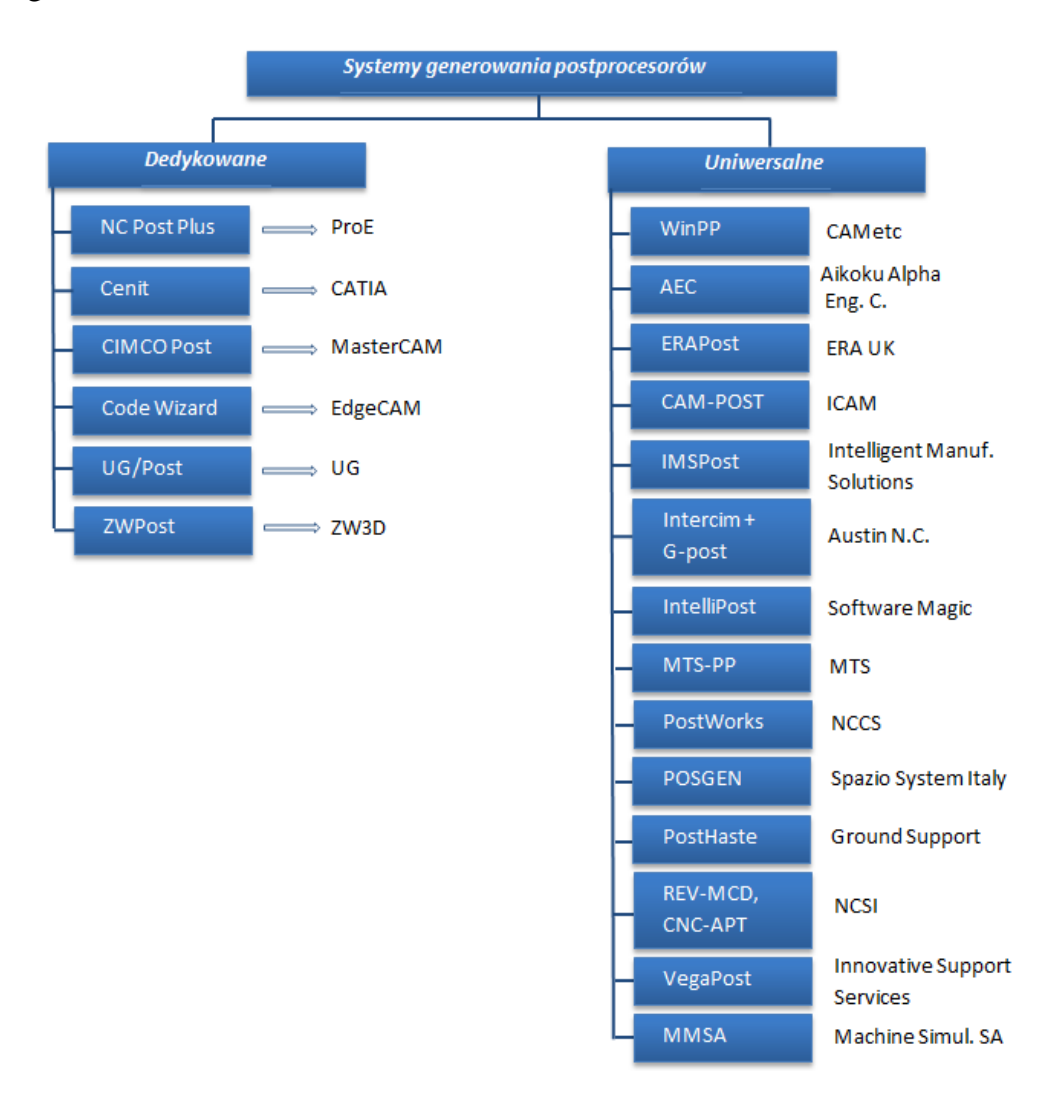

Rys. 8. Podział systemów generowania postprocesorów: w systemach "dedykowanych" podano aplikacje docelowe, po prawej w "uniwersalnych" podano producentów

Fig. 8. Postprocessor generation systems division systems: "Dedicated" - see target applications, in the "Universal" see manufacturers right

Na rys. 8 przedstawiono systemy generatorów postprocesorów z podziałem na programy dedykowane do konkretnych systemów CAM oraz generatory uniwersalne, współpracujące z kilkoma, kilkunastoma formatami plików pośrednich. Firmy specjalizujące się głownie w obróbce CNC i systemach CAM, sprzedawały napisane dla własnych potrzeb systemy generowania postprocesorów, jednakże część z nich zniknęła z rynku. Część z wymienionych na rys. 8 nazw w Polsce nie jest kojarzona, natomiast np. w krajach azjatyckich są one dość popularne.

### W tabeli 1 zestawiono główne funkcje dostępnych systemów.

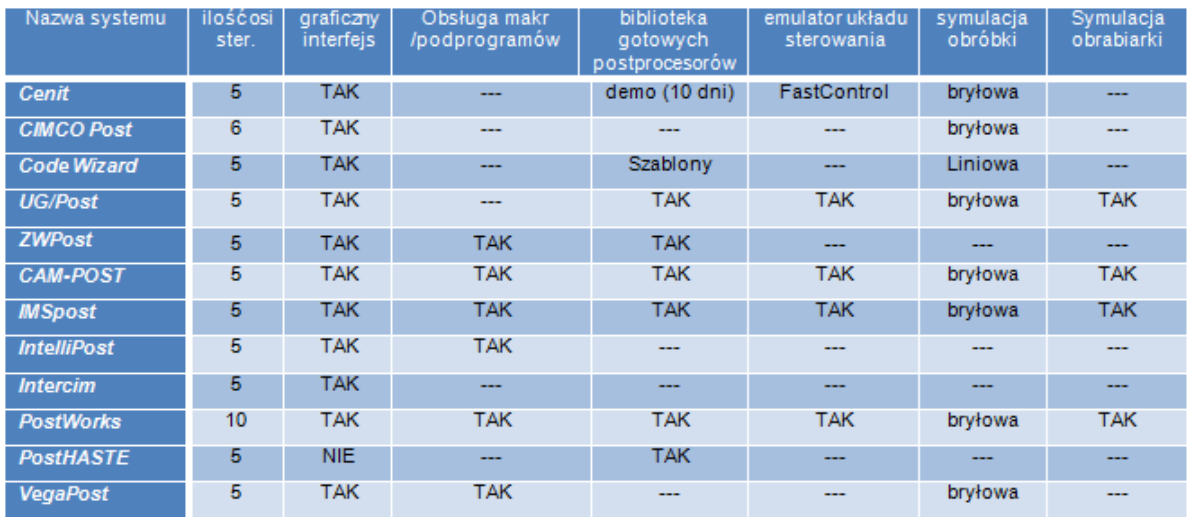

Tabela 1. Zestawienie głównych funkcji systemów Table 1. Summary of the main functions of the systems

Postprocesor powinien być generowany na podstawie wprowadzonej przez użytkownika kinematyki maszyny, kodów sterujących, formatu danych i innych ograniczeń układu sterowania maszyny. Pożądane jest, aby wprowadzanie danych odbywało się za pośrednictwem dynamicznego, intuicyjnego interfejsu użytkownika. Przykład takiego interfejsu pokazano na rys. 9.

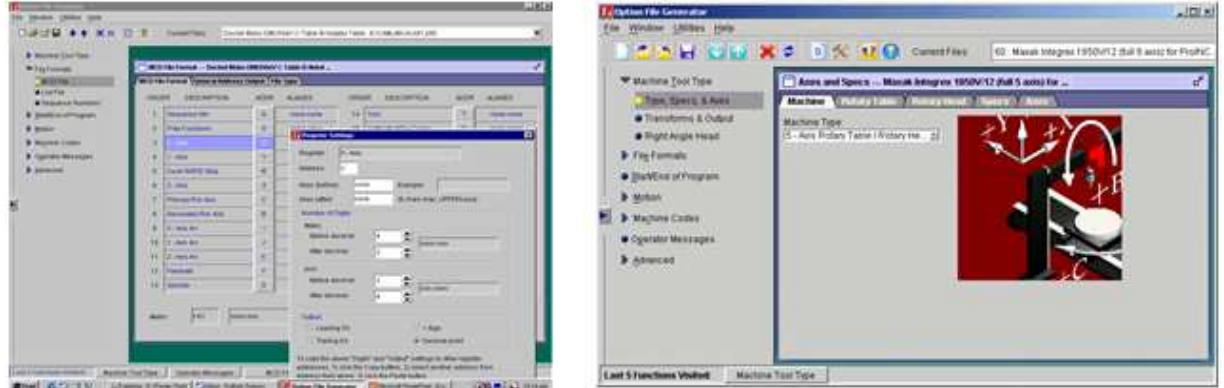

Rys. 9. Interfejs i pomoc kontekstowa w systemie ICAM [2] Fig. 9. The interface and context sensitive help in ICAM system[2]

Podczas wyboru systemu generatora postprocesorów coraz częściej brane są pod uwagę dodatkowe możliwości np. dostępna biblioteka gotowych postprocesorów, moduły weryfikacji, interfejs zgodny z Windows, możliwość tworzenia własnych makr lub podprogramów, porównanie kształtu uzyskanego w trakcie symulacji obróbki z modelem

CAD, czy raportowanie czasów obróbki i uniwersalność definicji narzędzi obróbkowych, oprawek i głowic kątowych. Wielu producentów oferuje architekturę swoich systemów zoptymalizowaną dla technologii CNC. Oprócz modułu generatora postprocesorów można na przykład zakupić dodatkowo wirtualną, bryłową weryfikację programu NC, emulator układu sterowania dla określonego systemu CAM, moduł modyfikacji istniejących postprocesorów, konwerter programów NC, czy możliwość konfiguracji wirtualnej obrabiarki. Przykładem takiej architektury (rys. 10) są produkty firmy Inteligent Manufacturing Solutions (IMS) [4].

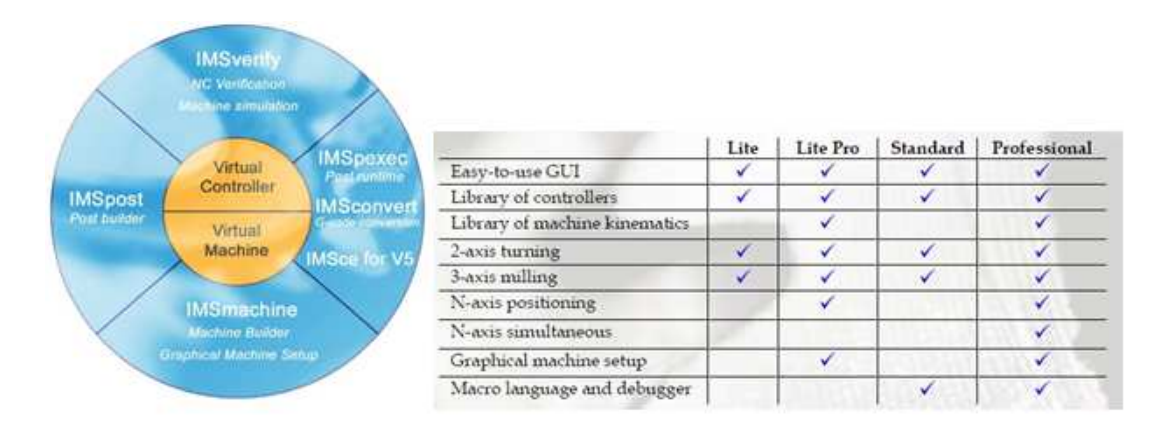

Rys. 10. Architektura produktów f-my IMS [4] i różnice w wersjach generatora PP Fig. 10. IMS product's architecture [4] and differences in the versions of the PP generator

Zaawansowany generator postprocesorów może posiadać takie funkcje jak [4-8]:

- obróbka wysokoprędkościowa (*High Speed Machining*),
- automatyczna konwersja danych punktów do formatu NURBS,
- możliwość utworzenia własnego interfejsu lub menu, jako biblioteki DLL, skryptu lub programu podczas wykonywania postprocesora,
- $\bullet$  generowanie łuków w każdej płaszczyźnie,
- wsparcie dla RTCP (*Rotating Tool Center-point Programming*),
- analiza pliku pośredniego przed przetworzeniem,
- optymalizacja wyjścia narzędzia przy użyciu styczności liniowej,
- możliwość zastosowania do wszystkich typów obrabiarek z dowolną ilością liniowych lub obrotowych osi,
- 5-osiowe cykle wiertarskie,
- osie współliniowe,
- włączenie/wyłączenie różnych typów interpolacji (np. tylko interpolacja liniowa, obsługa interpolacji helikalnej czy splajnowej),
- wsparcie cykli wbudowanych, cykle technologiczne dla obrabiarek bez zaimplementowanych cykli (emulacja cykli wiertarskich),
- użycie tego samego generatora postprocesorów dla dowolnego systemu CAM,
- łatwy w użyciu język programowania z narzędziami debugowania i śledzenia wykonywania,
- dostęp do wszystkich zmiennych wewnętrznych postprocesora i kodu źródłowego,
- wsparcie dla języków dialogowych,
- definiowana przez użytkownika składnia postprocesora,
- zintegrowany emulator układu sterowania i postprocesor odwrotny,
- generowanie raportów podsumowanie drogi, czasów maszyny i narzędzi,
- wsparcie dla dodatkowego oprzyrządowania (zmieniacze palet, podajniki prętów).

Z punktu widzenia użytkownika, kompatybilność z wieloma systemami CAD/CAM nie jest istotna. Najważniejsze aby generator był kompatybilny z posiadanym przez użytkownika systemem. Jednakże producenci systemów uniwersalnych oferują generatory zgodne z większością programów CAD/CAM. Wirtualne układy sterowania są zwykle dostępne dla głównych producentów (Fanuc, Siemens, Heidenhain, Hurco, Mazak, Yasnac i inni).

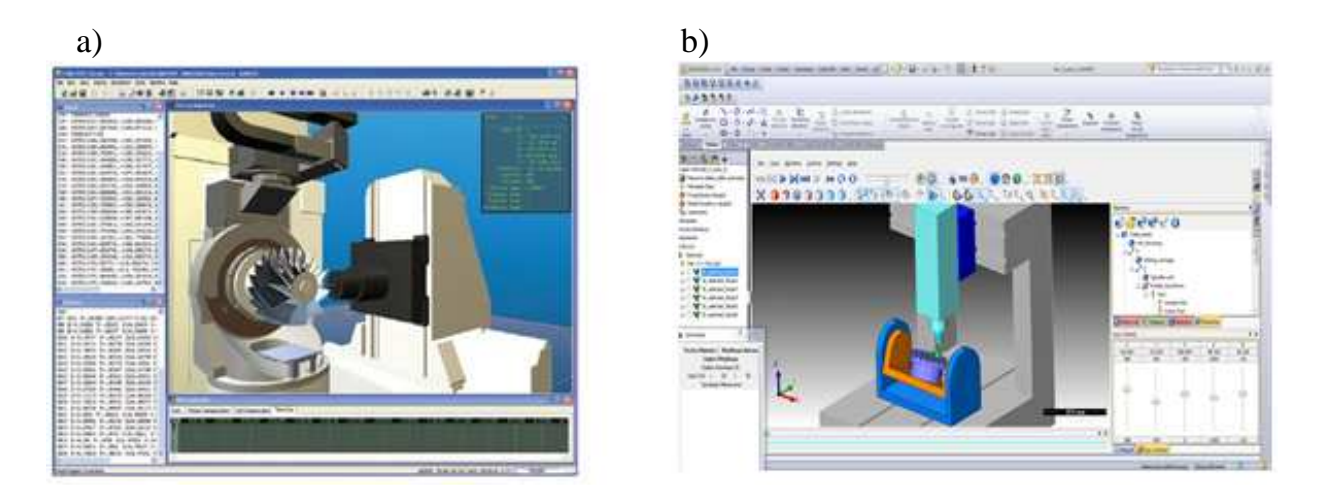

Rys. 11. Wizualizacja procesu obróbki: a) w systemie ICAM, b) w systemie SolidCAM Fig. 11. Visualization of the machining process: a) in the ICAM system (left), b) in the SolidCAM system

Standardowo systemy CAM umożliwiają weryfikację obróbki bazującą na pliku pośrednim. Jednakże znacznie korzystniejsze jest przeprowadzenie weryfikacji na przetworzonym przez postprocesor programie NC. Sprawdzenie programu, który w formacie niezmienionym będzie wysłany do obrabiarki, pozwala upewnić się o jego prawidłowości. Moduły takie bazują na modelach bryłowych i pozwalają na import półfabrykatu oraz uchwytów bezpośrednio z systemu CAM. Rezultat przeprowadzonej symulacji zapisywany jest również jako model bryłowy i może być przesłany do systemu CAM jako półfabrykat do następnej operacji lub do porównania z oryginalnym zaprojektowanym modelem.

Przydatną funkcją systemu jest również możliwość konwersji kodów. I tak np. IMSconvert, pozwala na konwersję programu NC (ISO) na standard APT (postprocesor odwrotny) lub inny format G/M. Konwersja wykorzystywana jest np. przy włączaniu do systemu produkcyjnego nowej obrabiarki. Konwertuje się wtedy stare programy do uruchomienia na nowej maszynie bez potrzeby regeneracji z oryginalnego modelu CAD/CAM. Ideę konwertera przedstawiono na rys.Rys. 12.

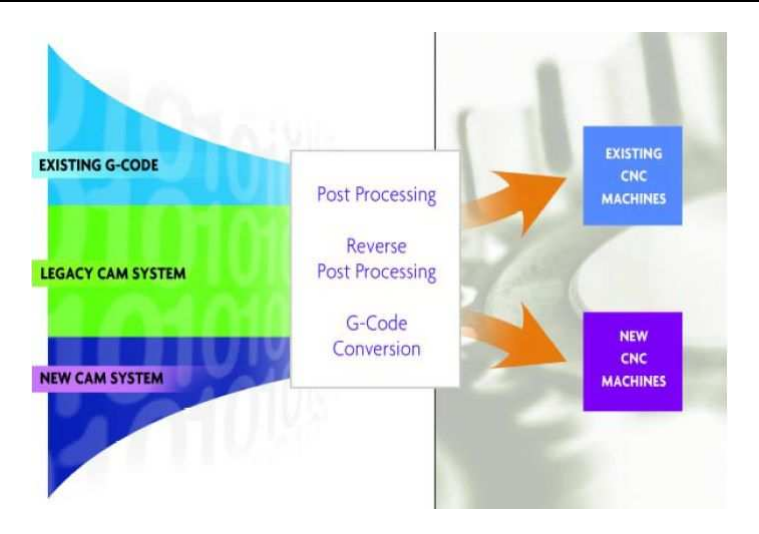

Rys. 12. Idea IMSconvert [4] Fig. 12. IMSconvert – idea [4]

Zestawienie głównych modułów zaawansowanych systemów z generatorami postprocesorów przedstawiono w tabeli 2.

Tabela 2. Zestawienie głównych modułów wybranych systemów z generatorami postprocesorów Table 2. Summary of the main modules of selected postprocessor generators systems

| Producent    | Generator<br><b>PP</b>                         | <b>Emulator</b><br>układu<br>sterowania | Wirtualna<br>obrabiarka | <b>Biblioteka</b><br>postprocesorów | Konwerter<br>kodów | Symulacja<br>obróbki |
|--------------|------------------------------------------------|-----------------------------------------|-------------------------|-------------------------------------|--------------------|----------------------|
| <b>IMS</b>   | IMSpost.<br>IMSpost Lite,<br><b>IMSpostPro</b> | <b>IMSverify</b>                        | <b>IMSmodel</b>         | <b>Library Posts</b>                | <b>IMSconvert</b>  | <b>IMSverify</b>     |
| <b>ICAM</b>  | CAM-POST                                       | ControlEmulator                         | Virtual Machine         | $^{+++}$                            | $- - -$            | $***$                |
| <b>CENIT</b> | <b>CENIT</b>                                   | FastControl                             | $- - -$                 | Demo (10 dni)                       | $- - -$            | $^{+++}$             |
| <b>NCL</b>   | <b>PostWorks</b>                               | $- - -$                                 | <b>NCL/MS</b>           | $^{++}$                             |                    | <b>NCL/IPV</b>       |

Mimo graficznego interfejsu edytorów, szczegółowa edycja postprocesora czy też rozszerzenie funkcjonalności, np. obsługa nieprzewidzianego w edytorze oprzyrządowania, to w większości zadanie czysto programistyczne, wymuszające uwzględnienie wielu warunków i ich różnych kombinacji. Dlatego na etapie projektowania nowego postprocesora ważne są sprawnie działające funkcje debugowania, które mogą sprowadzać się do:

- sprawdzenia poprawności zapisu kodu postprocesora (wykrycie początków i końców procedur, analiza użytych zmiennych, warunków i pętli, niezbędnych znaczników),
- wyświetlenia zmiennych wejściowych (z pliku CL) i wyjściowych (do kodu NC) dla funkcji wywołanych w pliku pośrednim (rys. 13a i 13b),
- wczytania kolejnych funkcji z pliku CL, wywołania przypisanych do nich funkcji postprocesora i sprawdzenia kolejnych warunków (z graficznym przedstawieniem przejść i wartości zmiennych) (rys. 13 c).

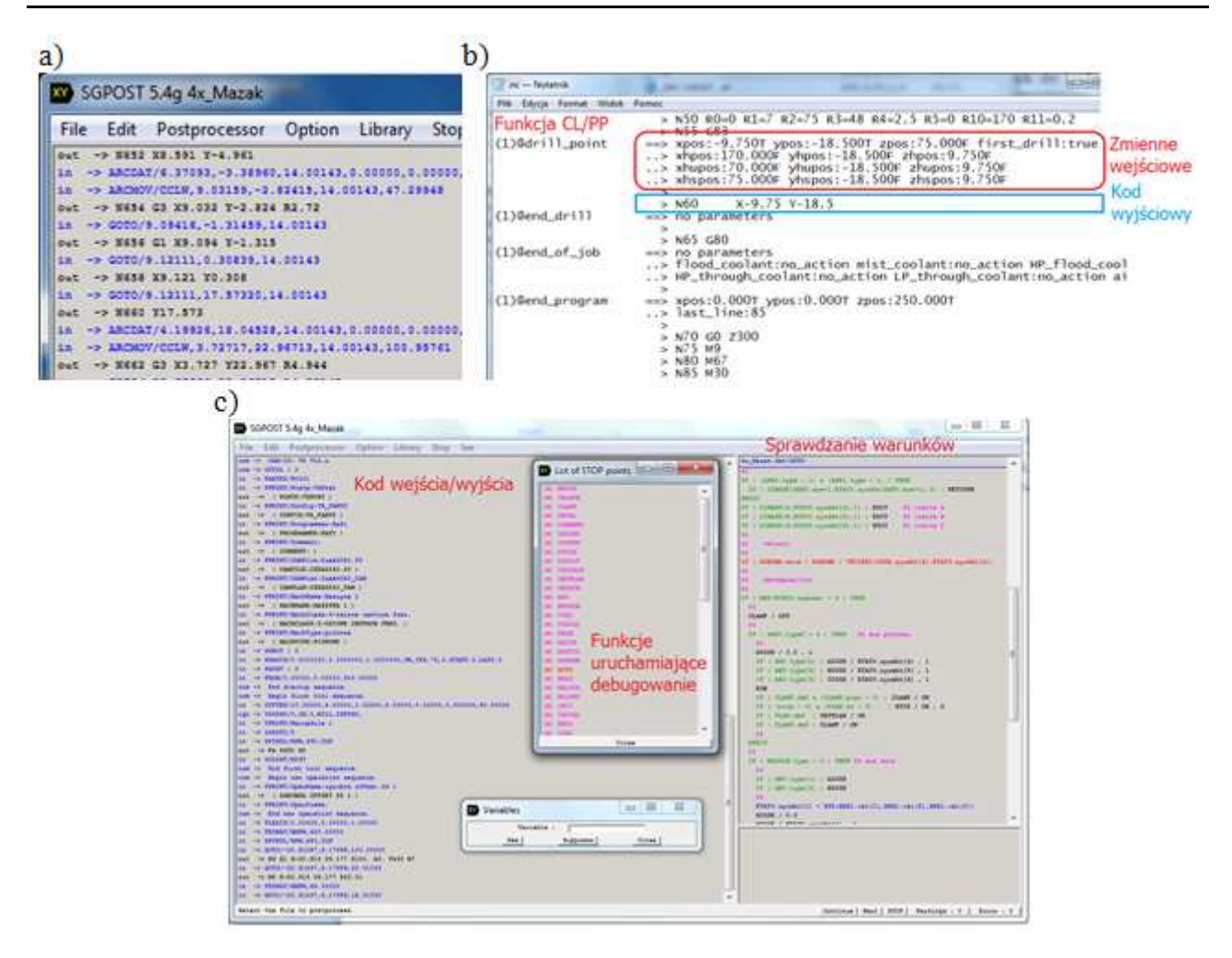

Rys. 13. RóŜne opcje debugowania postprocesora: a) analiza wejść/wyjść w programie GPOST, b) analiza wejść/wyjść w programie SolidCAM, c) szczegółowe sprawdzanie warunków zapisanych w postprocesorze GPOST Fig. 13. Different options of postprocessor debugging: a) input/output analyse in GPOST, b) input/output analyse in SolidCAM software, c) detailed examination of the conditions wrote in GPOST postprocessor

#### 3. PODSUMOWANIE

Wielu użytkowników systemów CAM generuje programy sterujące obrabiarkami NC niemal automatycznie, nie zastanawiając się nad mechanizmem ich powstawania. Należy jednak jeszcze raz podkreślić, iż przetworzenie pliku pośredniego na kod NC stanowi niezwykle ważny etap procesu wytwarzania (choć często zaszyty w oprogramowaniu i niewidoczny dla zwykłego użytkownika), od którego zależy przebieg obróbki i jej efekt końcowy. Błędy pojawiające się na tym poziomie są trudne do wykrycia, jednak możliwe z poprawnie zdefiniowanymi symulatorami maszynowymi, pracującymi na kodzie ISO.

Praktycznie opracowanie postprocesora kończy się na etapie wdrożenia systemu CAM, jednak aktualizacje układów sterowania, rozbudowa maszyn (np. o dodatkowe osie) lub parku maszynowego coraz częściej wymusza ingerowanie w postprocesory. Oferta rynku jest dosyć zróżnicowana, począwszy od prostych programów dla modyfikacji istniejących postprocesorów, do zaawansowanych wielomodułowych systemów nie tylko generujących postprocesory, ale również umożliwiających pracę w wirtualnej rzeczywistości. Barierę może stanowić koszt zaawansowanych generatorów postprocesorów oraz utrudniony dostęp do informacji na temat obsługi systemów (głównie pod kątem wewnętrznych funkcji, sposobu przetwarzania danych oraz dodawania makr/procedur użytkownika). Powszechnie dostępne materiały stanowią głównie poglądowe i niezwykle ogólne opisy możliwości w ujęciu marketingowym, z tego względu podstawowym źródłem wiedzy o właściwościach tych generatorów było doświadczenie praktyczne autorów artykułu.

Zdaniem autorów dobór metody i programu/systemu tworzenia postprocesorów zależny jest od konkretnego przypadku. Nie można polecić konkretnego programu, nie ma systemu uniwersalnego, podejmując decyzję należy zawsze kierować się możliwościami i potrzebami danego przedsiębiorstwa.

*Badania realizowane w ramach projektu celowego 6 ZR8 2009 C/07200 "Opracowanie i wdrożenie systemu projektowania technologii obróbki ubytkowej komponentów silników turbinowych z zastosowaniem wspomagania komputerowego" zrealizowanego wraz z Wytwórni*ą *Sprz*ę*tu Komunikacyjnego "PZL-Rzeszów"* 

#### LITERATURA

- [1] ZWSOFT/Machineware, Inc., ZWPost 2.2 Document.
- [2] ICAM Technologies Corporation, http://icam.com.
- [3] Roboris, http://www.roboris.com.
- [4] IMS Software, http://www.ims-software.com.
- [5] CENIT AG, http://cenit.de.
- [6] CIMCO Integration I/S, http://www.cimco.com.
- [7] Austin NC, http://austinnc.com.
- [8] PostHASTE, http://www.postprocessor.com.

#### POSTPROCESSORS AS A CONNECTION BETWEEN CAM SOFTWARE AND NC MACHINE TOOLS

Numerical control of machine tools open new possibilities and new challenges for cutting. First programs were written on punched tape, than operators wrote them manually using control panel. Nowadays it has become common practice to generate NC-programs with computers for any complex parts (full 3D solid shapes or surfaces). Computer Aided Manufacturing (CAM) systems with advanced 3-5 axis machining, HSM, HSS and HPC strategies increase flexibility and productivity of all manufacturing system and reduce number of collisions and waste. The correct tool-path simulation on PC is only partial success – in the real world the most important is how generated codes work on the machine tools. This paper presents the main differences between pre-processor and postprocessors for CAM systems and give explanation how to fit generated programs to a specific control system. Different methods of writing postprocessors for the most popular CAM systems were described. Comparison of postprocessor generators and their ability was performed.